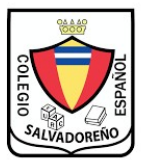

## COLEGIO SALVADOREÑO ESPAÑOL **GUIÁ 2 INFORMÁTICA PRIMER GRADO**

## **IMPRIME LA GUIÁ 2 Y COMPLETA LOS EJERCICIOS**

## 1. ESCRIBE LOS NOMBRES DE LAS PARTES DE LA COMPUTADORA: (4 PUNTOS)

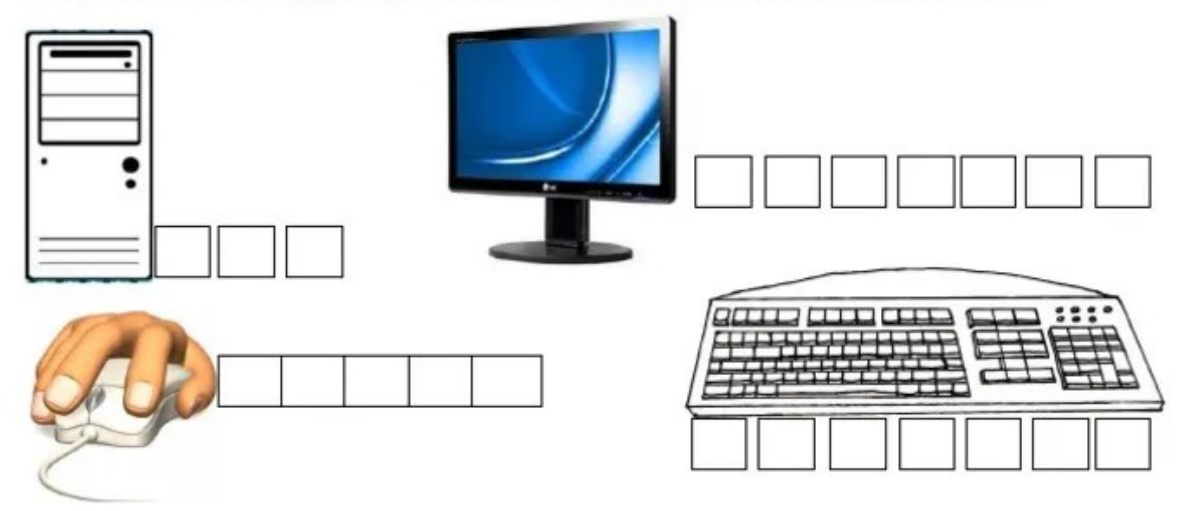

## II. MARCA EL NOMBRE CORRECTO DEL SIGUIENTE PROGRAMA (4 PUNTOS)

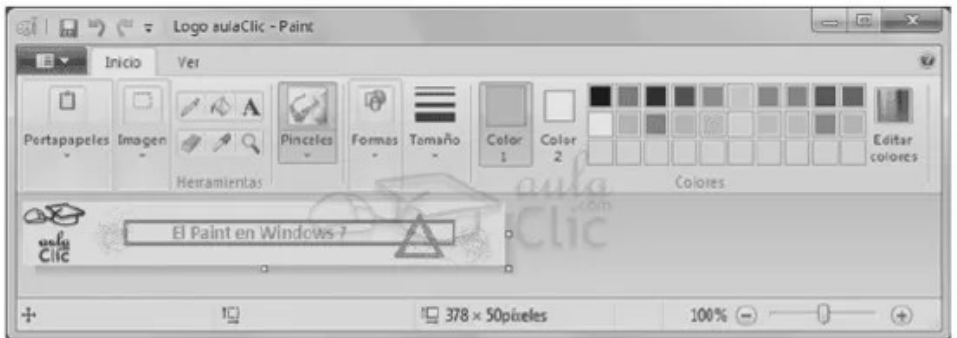

A) MICROSOFT WORD b) BLOC DE NOTAS c) PAINT

III. UNE CON UNA LÍNEA SEGÚN CONVENGA (4 PUNTOS)

- · Triángulo
- Cuadrado
- Elipse
- · Rectángulo redondeado

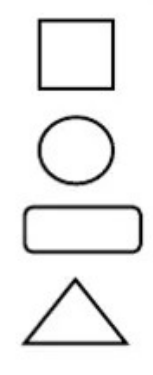

- *1. Dibuja logo de Google*
- *2. Escribe tres cosas que puedes buscar en Internet*
- *3. Escribe dos direcciones de paginas favoritas*
- *4. Elabora de un material resistente un mouse e identifica el botón principal*
- *5. Con imágenes representa cinco normas para cuidar la computadora*